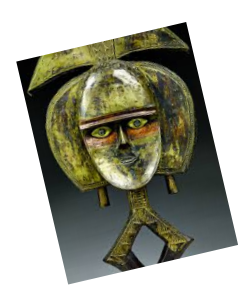

## Visite le musée du quai Branly\*

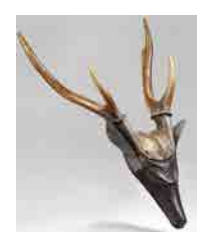

… en t'amusant !

Découvre les arts et civilisations d'Afrique, d'Asie, d'Océanie et des Amériques.

## Première étape : DEVINETTE

J'ai visité le musée du quai Branly, à Paris (lien ci-dessous) J'ai choisi une œuvre. œuvre.

J'ai essayé de la représenter ici avec des objets trouvés chez moi.

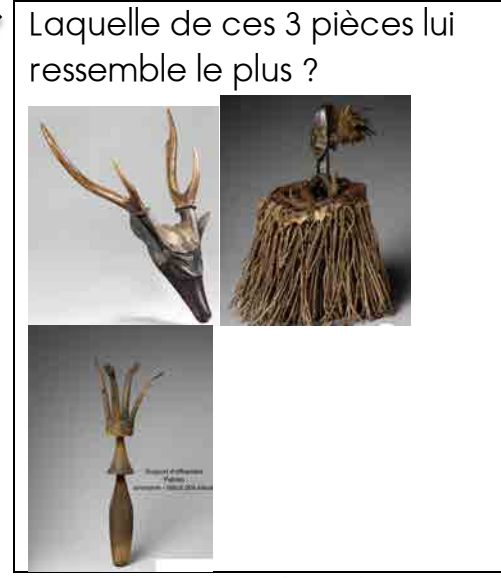

Lien : https://artsandculture.google.com/partner/musee-du-quai-branly

Deuxième étape : À TOI DE JOUER !

Comme moi, fais-nous deviner les œuvres que tu préfères !

Choisis une pièce du musée, et représente-la avec des objets que tu trouves dans la maison. Tes représentations n'ont pas besoin d'être parfaites ! Il faut seulement qu'il y ait suffisamment de détails pour que ta famille puisse la reconnaître. Si tu peux, photographie ta réalisation et tu nous la montreras lorsque nous nous retrouverons !

Exemples : Si tu reconnais les œuvres que j'ai représentées ci-dessous, c'est que j'ai bien travaillé !

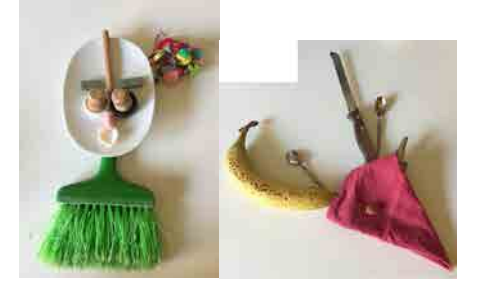

## INFORMATIONS SUR LE MUSÉE DU QUAI BRANLY

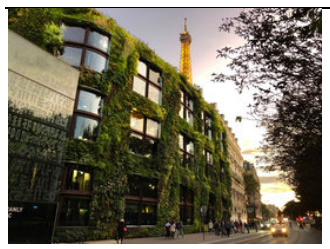

\* Le musée du quai Branly - Jacques-Chirac ou musée des arts et civilisations d'Afrique, d'Asie, d'Océanie et des Amériques (civilisations non européennes) est situé quai Branly dans le 7e arrondissement de Paris, le long de la Seine, au pied de la tour Eiffel. Le projet a été porté par Jacques Chirac (ancien président de la République) et réalisé par Jean Nouvel (Architecte).

## POUR ALLER PLUS LOIN …JE VISITE D'AUTRES MUSÉES.

Sachez que beaucoup de musées proposent des « visites de chez soi ». Vous pouvez donc, sur le même principe, demander à votre enfant de choisir une œuvre d'un musée et de la représenter, puis de vous la faire deviner. Il s'agit d'une manière ludique de bien observer les œuvres, les formes, les relations dans l'espace. C'est difficile.

> Si vous le souhaitez, vous trouverez donc un fichier « musées en ligne » avec, comme son nom le suggère, des liens vers d'autres musées en ligne !

> > Bonne visite !